# **TECHNOLOGICAL INNOVATION AND COOPERATION FOR FOREIGN INFORMATION ACCESS (TICFIA)**

:

# CFDA NUMBER: 84.337

# *IFLE REPORTING SYSTEM PROPOSED SCREENS*

**Paperwork Reduction Notice.** According to the Paperwork Reduction Act of 1995, no persons are required to respond to a collection of information unless such collection displays a valid OMB control number. The valid OMB control number for this information collection is 1840-0759. Public reporting burden for this collection of information is estimated to average 4 hours per response, including time for reviewing instructions, searching existing data sources, gathering and maintaining the data needed, and completing and reviewing the collection of information. The obligation to respond to this collection is required to obtain or retain benefit (The Higher Education Act of 1965, as amended, Title VI, Parts A, B and C [authorizes AORC, BIE, CIBE, FLAS, IIPP, IRS, LRC, NRC, TICFIA, and UISFL].) If you have any comments concerning the accuracy of the time estimate, suggestions for improving this individual collection, or if you have comments or concerns regarding the status of your individual form, application or survey, please contact **Sara Starke at 202.453.7681 or at sara.starke@ed.gov** directly.

ATTACHMENT B: IFLE REPORTING SYSTEM PROPOSED SCREENS

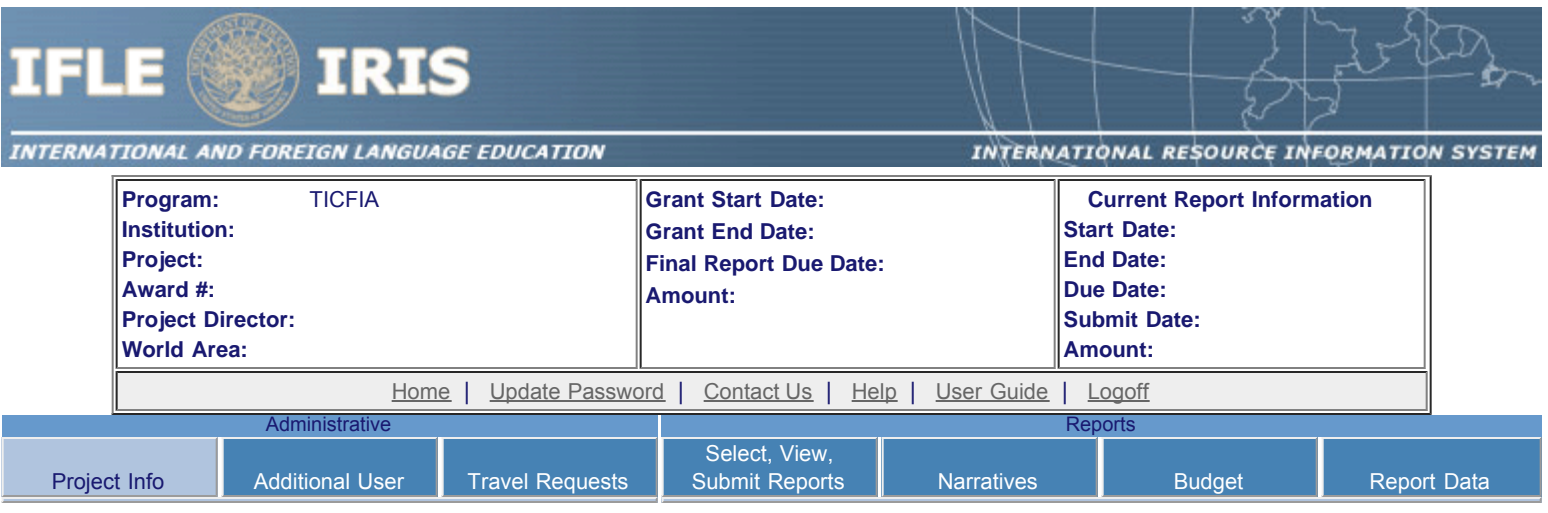

# **Project Information**

Review and edit the project information and contact information for the project director. If you need to change the name or email of your project director, contact your program officer for instructions. Enter your abstract and select the languages, disciplines, countries, and subject areas relevant to your project.

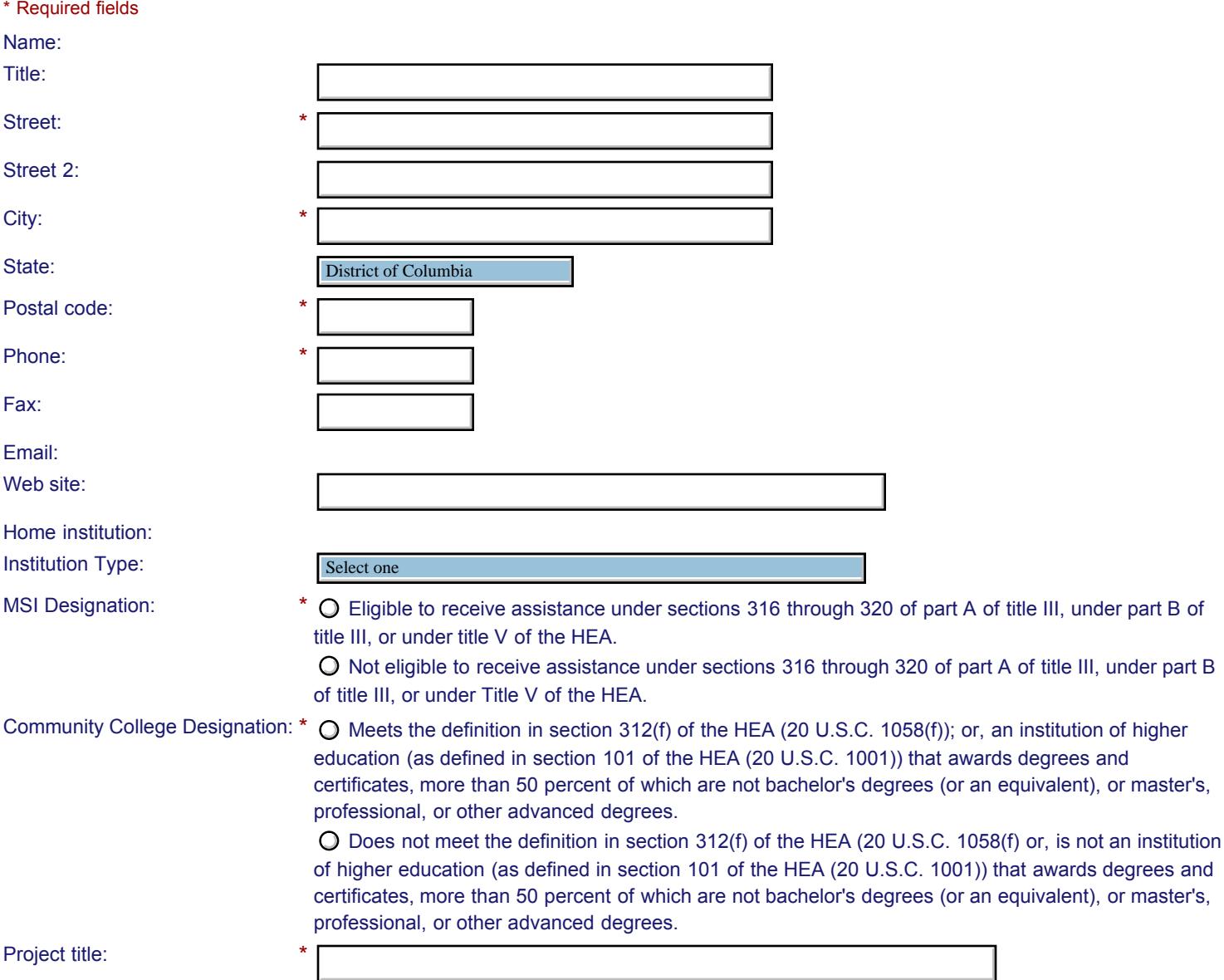

### Primary world area:

Additional world areas:

Program officer:

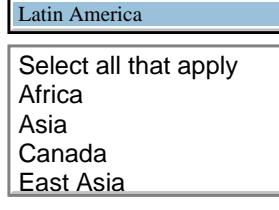

## **Abstract**

\*

Insert the abstract for the approved project into the box below. (Limit 4,000 characters and spaces)

Characters and Spaces: 0

Select the languages, countries, disciplines, and subject areas that apply to the project from the dropdown list below. Any entries already selected are displayed first.

 **Languages \***

Please select no more than 40 languages most relevant to the project focus. Hold down "ctrl" and click to make multiple selections.

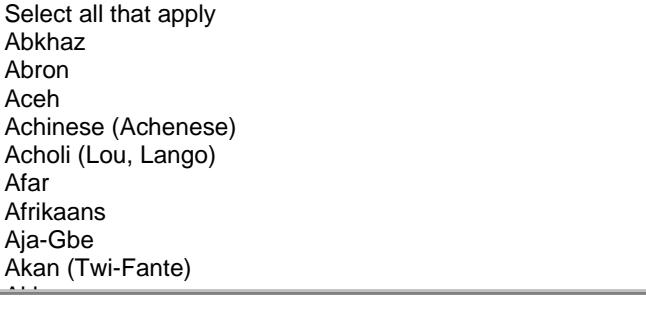

## **Countries \***

Please select no more than 40 countries most relevant to the project. Hold down "ctrl" and click to make multiple selections.

Select all that apply Select all that apply United States of America United States of America Afghanistan Afghanistan Albania Albania Algeria Algeria American Samoa American Samoa Andorra Andorra Angola Angola Anguilla Anguilla Antigua and Barbuda Antigua and Barbuda

#### **Disciplines \***

Argentina

Please select no more than 40 items.

Hold down "ctrl" and click to make multiple selections.

Select all that apply Select all that apply Accounting Accounting Agriculture Agriculture Anthropology Anthropology Archaeology Archaeology Architecture/urban and regional planning Architecture/urban and regional planning Area studies Area studies Art/art history Art/art history Biological/life sciences Biological/life sciences Business administration and management Business administration and management

# **Subject Areas \***

Communications

Please select no more than 40 Subject Areas most relevant to the project.

Hold down "ctrl" and click to make multiple selections.

Select all that apply Select all that apply Area Studies Area Studies Assessment and Testing Assessment and Testing Collaboration Collaboration Dissemination Dissemination Dissertation Research Dissertation Research Distance Learning Distance Learning Evaluation Evaluation Foreign Language Across the Curriculum Foreign Language Across the Curriculum Foreign Language Programs (Domestic) Foreign Language Programs (Domestic)

Foreign Language Programs (Overseas)

Save **Save Access 19** Save and Continue

Home | Update Password | [Contact Us](https://iris.ed.gov/irisomb/ticfia/contact_us.cfm) | Help | User Guide | [Logoff](javascript:window.close();) International and Foreign Language Education U.S. Department of Education Office of Postsecondary Education 1990 K Street, N.W., Washington, DC 20006-8521 Phone: (202) 502-7700

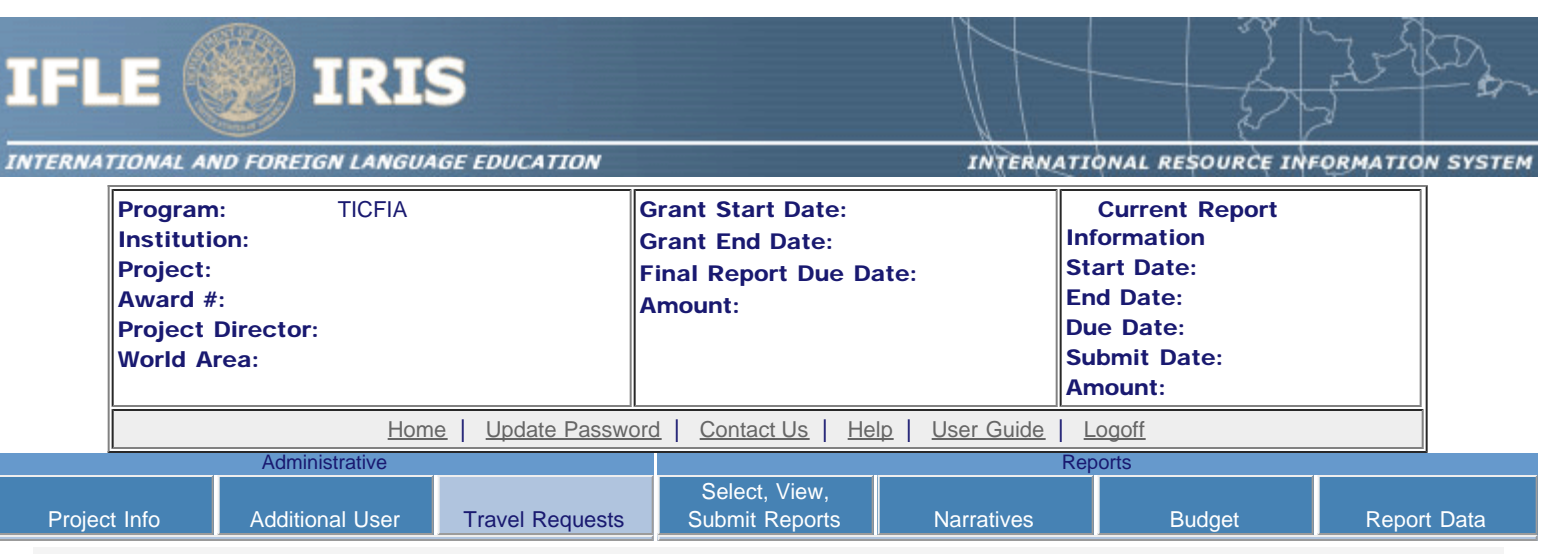

# International Travel Approval Request

Create an international Travel Approval Request (TAR) for each individual. (A TAR is required if grant funds are supporting any cost associated with the travel, e.g., per diem, air fare, ground transportation.)

- Click the "Add a Travel Approval Request" button to create a TAR.
- IRIS will notify your program officer by email when the TAR is submitted.
- Once the TAR is approved or disapproved, IRIS will send you an email with additional information from your program officer.
- Approved TARs can be updated and resubmitted to US/ED for review.

# The TAR must be submitted to US/ED at least 30 days prior to the traveler's departure.

Add a Travel Approval Request

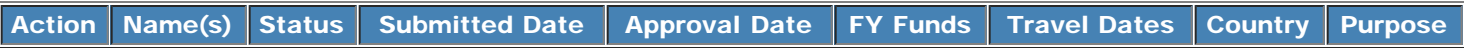

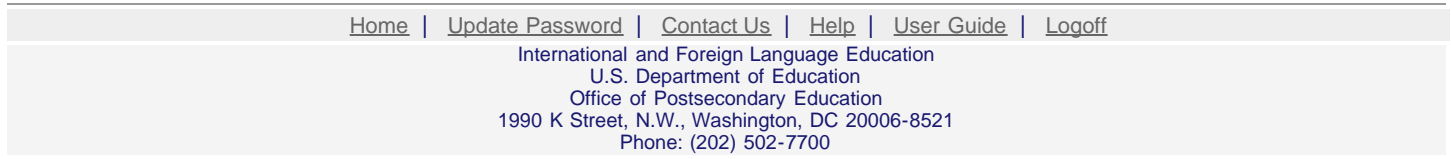

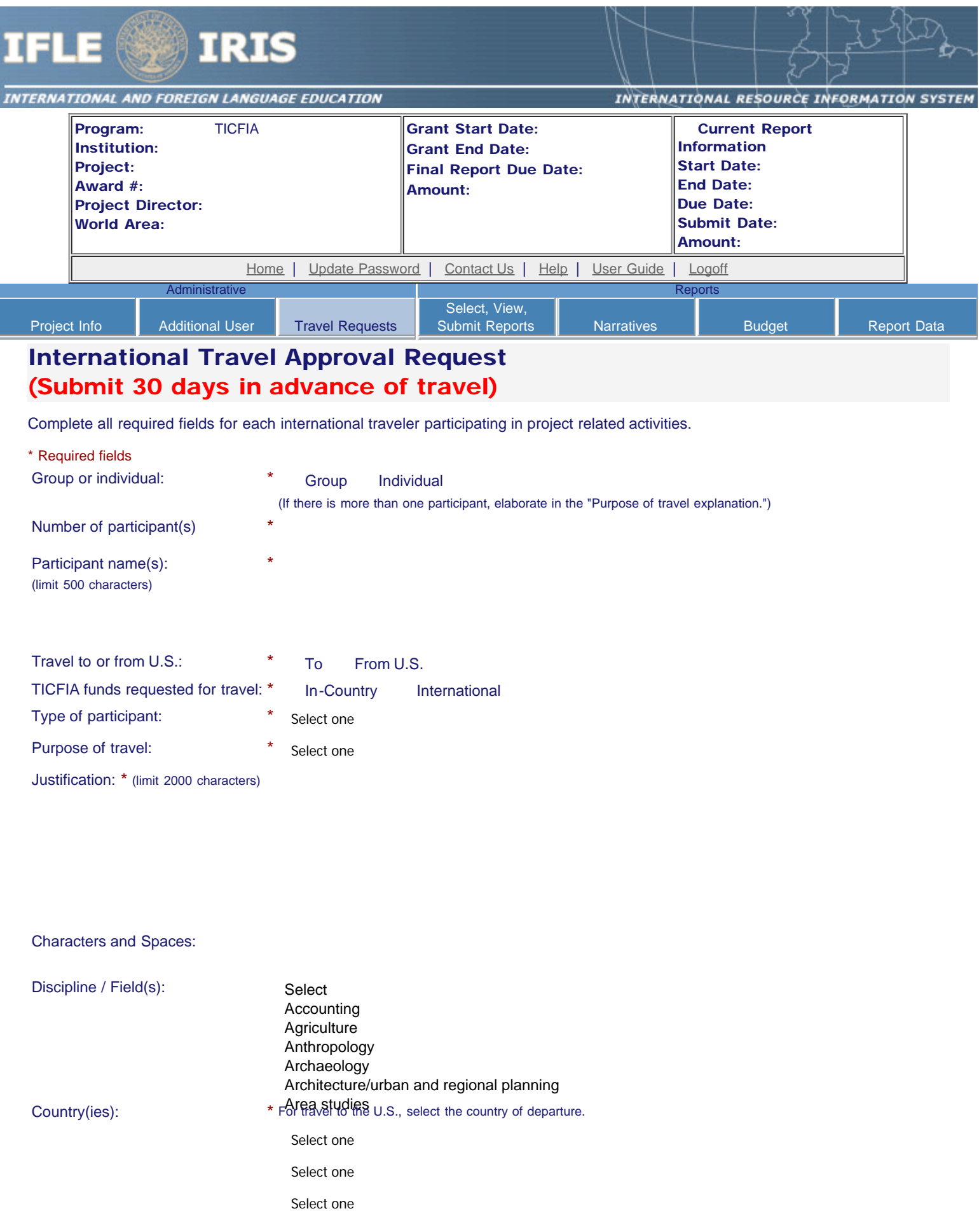

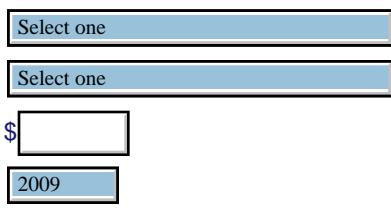

Fiscal year funds to be used: \*

(limit 2000 characters)

TICFIA funds requested: \*

Detailed itemization of Title VI TICFIA funds e.g., travel, lodging, and meals and incidental expenses. Please refer to [GSA for domestic per diem rates](http://www.gsa.gov/portal/category/21287) and [US](http://aoprals.state.gov/web920/per_diem.asp) [Dept. of State for international rates.](http://aoprals.state.gov/web920/per_diem.asp)

Characters and Spaces: 0 Departure date:  $*$  (mm/dd/yyyy) Return date:  $*$  (mm/dd/yyyy) Comments: (limit 1000 characters) Characters and Spaces: 0

### **Participant's Departure Itinerary**

Please include connecting flights.

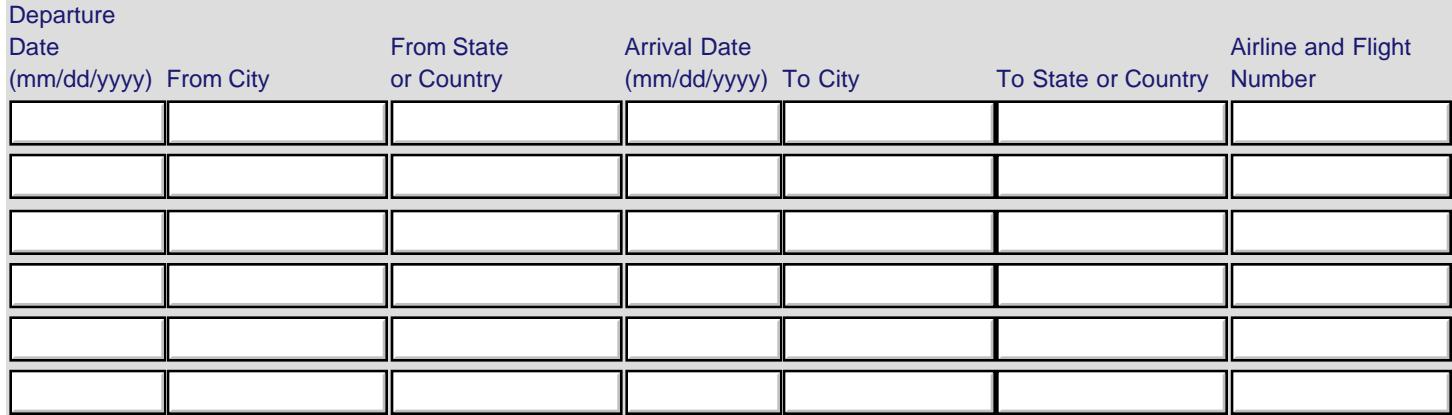

#### **Participant's Return Itinerary**

Please include connecting flights.

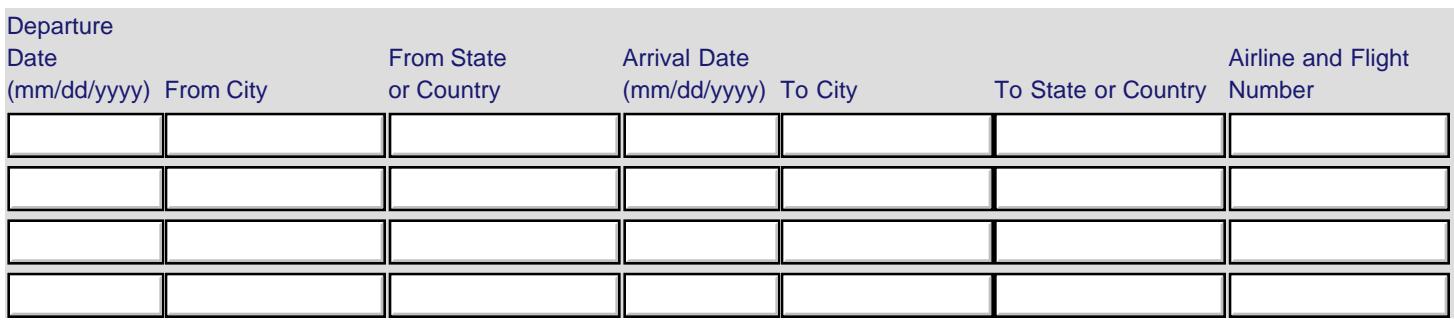

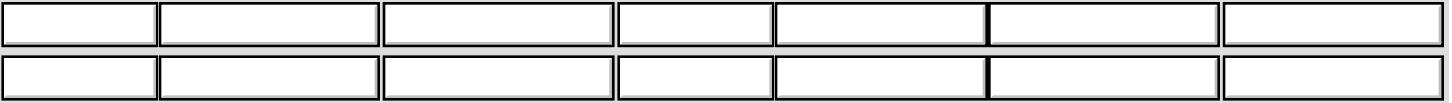

\* Please select from one of the following:

- O I certify that this travel request complies with the Fly America Act and/or [Open Skies agreement.](http://www.gsa.gov/portal/content/103191)
- Grant funds are being used for overseas costs, excluding international travel.

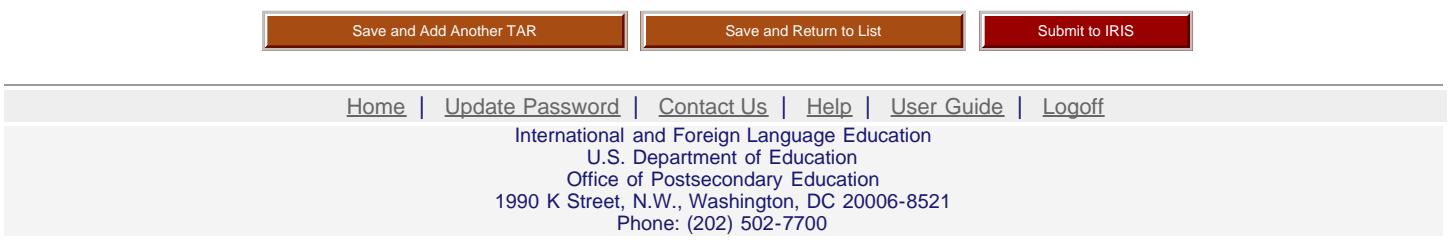